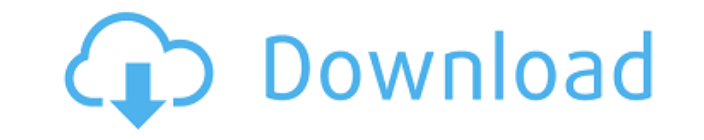

## **UltFone Android Data Recovery Crack Free Download**

UltFone Android Data Recovery is a professional data recovery software which you can use for free recovery of data that had been lost accidentally or due to any reasons. With the help of this app, you can also easily recov computer hard disks. UltFone Android Data Recovery supports to recover all types of Android devices. Furthermore, UltFone Android Data Recovery is a reliable application that can recover important data from USB flash drive data recovery software: \* Recover data from Android cellphones & tablets \* Recover data from Android & Computer \* Recover data from SD cards & USB flash drives \* Recover data from Android cellphones & tablets and personal Recovery comes with a file list of all the files that were recovered and the name of the device from which it was recovered. \* The app can recover data, including contacts, contacts photo, messages, WhatsApp chat history, addition to that, it can also recover images, music, videos, podcasts, documents and many more data that had been deleted from the Android cellphones and personal computers. \* The app is free to download and use, so go ahe Download Android Data Recovery? The basic idea behind UltFone Android Data Recovery is the fact that it is the ultimate Android data recovery software which can handle many data recovery operations and recovers various dat history, call history and more. To download the free version of UltFone Android Data Recovery, follow these steps: Step 1. First of all, you need to install the UltFone Android Data Recovery on your computer or Android sma Android Data Recovery icon to the desktop or Android home screen. Step 2. After the installation, launch the app and connect your Android device to your computer. Then, you will need to select your device in the list and t Step 3. After selecting the action, the app will show you a list of files that can be recovered, along with a preview of each file. And then, the app will start recovering data from your Android device. Nothing to Fight Ov potential for a return of violence between Egypt and Jordan as it

KeyMage Automated Macros & Rapid KeyMage is a fully automated and scalable Enterprise KeyMage Solution for Enterprise KeyMage of all sizes, from 10 users to 10,000 users. KeyMage Enterprise lets you take your Macros workfl not only make macros, but edit existing ones as well, from any device. This means that your workflow is always ready and you do not need to remember to make any macros ahead of time. No more forcing people to make macros a make macros for Windows apps with KeyMage Enterprise. KeyMage Automated Macros & Rapid KeyMage is a fully automated and scalable Enterprise KeyMage Solution for Enterprise KeyMage of all sizes, from 10 users to 10,000 user take your Macros workflow to a new level with the ability to not only make macros, but edit existing ones as well, from any device. This means that your workflow is always ready and you do not need to remember to make any people to make macros ahead of time. It's now very simple to make macros for Windows apps with KeyMage Enterprise. KeyMage Enterprise's Network Scanning Service is the world's first automated service that scans all of your keylogger, stealer, keylogger and all software to sniff the keystrokes. With our Enterprise keylogger removal service you can erase those unwanted keyloggers and remove the keylogger software on all your users' computers. Service is the world's first automated service that scans all of your users' computers to find and locate the keylogger, stealer, keylogger and all software to sniff the keystrokes. With our Enterprise keylogger removal se remove the keylogger software on all your users' computers. Our unique one click solution software makes it very easy to scan your users' computers for keyloggers, and get rid of them. We are confident that our keylogger r on the market today. KeyMage Enterprise's unique one click solution software makes it very easy to scan your users' computers for keyloggers, and get rid of them. We are confident that our keylogger removal software is the 2edc1e01e8

#### **UltFone Android Data Recovery**

## **UltFone Android Data Recovery Crack+ Full Product Key**

Super Cow Clicker is a high quality and addicting Clicker Game with simple interface! In Super Cow Clicker players are able to click to upgrade a player's farm, collect livestock and breed them to get a bigger and better p no need to register or download \* SHARE TOGETHER with your friends □ MANAGE YOUR BOSS RULES \* ACCEPT DOWNLOADS from USER □ CONNECT with INTERNET □ ADD MORE LIVESTOCK to your farm □ HIGHLIGHTS to get PAID □ PLAYER REWARDS PLAYER CARDS to show your Power [] HIGHLIGHT GRAPHIC to see your status [] COW SEQUENCE to see your progress [] RACE to see who is the best player [] SOUND EFFECTS [] STYLE to change your interface [] TWEET to show your n TO-USE - iF YOU ARE STUCK! □ GUIDES and Videos □ REVIEWS and FAQ □... and much more! This is a mobile app for Android phones and tablets, we recommend using it on Android 4.4 or newer. You can install it on your PC or Mac FREE - no need to register or download\*\*\*\*\*\*\*\* In Super Cow Clicker players are able to click to upgrade a player's farm, collect livestock and breed them to get a bigger and better player! Features:- ∏ EASY-TO-USE 100% F TOGETHER with your friends □ MANAGE YOUR BOSS RULES \* ACCEPT DOWNLOADS from USER □ CONNECT with INTERNET □ ADD MORE LIVESTOCK to your farm □ HIGHLIGHTS to get PAID □ PLAYER REWARDS □ PLAYER CARDS to show your Power □ HIGHLIGHT GRAPHIC to see your status [] COW SEQUENCE to see your progress [] RACE to see who is the best player [] SOUND EFFECTS [] STYLE to change your interface [] TWEET to show your notifications [] SUPPORT [] EASY-TO-GUIDES and

<https://techplanet.today/post/alertpay-paypal-money-hack-v4-free-full-version> <https://techplanet.today/post/usar-ableton-live-9-crack-free> <https://techplanet.today/post/autodata-338-free-download-full-free-version> <https://techplanet.today/post/vob2mpg-pro-torrent> <https://reallygoodemails.com/sumpteralda> <https://techplanet.today/post/realflow-for-cinema-4d-v20-plugin-crack-free-download-repack> <https://reallygoodemails.com/linarusfu> <https://techplanet.today/post/letoltes-ingyen-pokoli-szomszedok-2-magyarul-1-488-better> <https://reallygoodemails.com/idanqneota> <https://joyme.io/arpeforba> <https://techplanet.today/post/download-corel-draw-14-link-free-with-crack>

#### **What's New in the UltFone Android Data Recovery?**

UltFone Android Data Recovery is an application designed to help users recover data from a variety of scenarios that might have their Android handheld fill the role of the lead character. In other words, whether you've dro device, connecting it to this software might help you recover important data stored on it. The interface is simple and modern Probably the best thing about this program is the fact that it looks so simple, while not compro choose to recover WhatsApp, Google Drive, WeChat, or general data. The app works with literally any type of file. The only thing you need to have is your phone in a somewhat functional state. You'll also need your device t work with earlier versions. In terms of compatibility, the developer estimates a number of 7000 or more handhelds, phones and tablets, that will work with this app. A helpful and handy program The application will tell the computer. While the developer states that root will not be required, the user will be asked to turn on USB debugging. This isn't a problem, since the program will guide you every step of the way. In addition, the program c specific instructions for activating this feature, if the general way hasn't proven of much use. UltFone Android Data Recovery seems like the universal go-to app if your Android handheld is in a pickle. It can also recover the user, and doesn't take too much to yield results. With the development of technology, people are getting used to doing things online, and as a result, the online world is currently one of the best places to make money. best online jobs that you can do today and make money. This is without a doubt, one of the best ways to earn money online, without having to leave the house. While doing some of these jobs you can earn as much as \$2000 per us, just keep in mind, before you can even apply, you must do a background check on yourself. Make sure that you meet the minimum requirements. Research and Writing: Research and writing are the top two online jobs, and fo well known and appreciated online jobs because of their versatility and great earnings. Writing - Online Writing: This job involves writing, and you can choose to do it full time or part time. As a writer, you can choose t education, politics, crime, technology, and more. The rates of pay for this job vary. Some writers make up to

# **System Requirements For UltFone Android Data Recovery:**

\*6 GB RAM\* \*Recommended\* DirectX 11.0 \*Any Operating System\* \*55.5 MHDD space for installation\* HOW TO INSTALL? 1. RUN THE EXE FILE 2. Follow the on-screen instructions 3. Complete the Endorsement survey 4. Download the IA configure to your needs 6. Enjoy! WHAT'S NEW? Added: New option in Image Menu to  $\clubsuit$ 

<https://flambeauestrdc.com/wp-content/uploads/2022/12/Anna.pdf> <https://shoeytravels.com/wp-content/uploads/2022/12/MoWaMp-Crack-With-Registration-Code-Free-Download.pdf> <https://www.kiwitravellers2017.com/wp-content/uploads/2022/12/OfflineInsiderEnroll.pdf> <https://www.mycatchyphrases.com/change-case-of-file-names-software-crack-serial-number-full-torrent-latest-2022/> <https://www.carasautundu.it/wp-content/uploads/2022/12/Ace-Poster.pdf> <http://communitytea.org/wp-content/uploads/2022/12/SplitPDF-Crack-MacWin.pdf> <https://teenmemorywall.com/wp-content/uploads/2022/12/VIDChanger.pdf> <https://impic.ie/wp-content/uploads/2022/12/elital.pdf> <https://studiolight.nl/wp-content/uploads/2022/12/feliyan.pdf> <https://yellowdot.info/wp-content/uploads/2022/12/glynmeig.pdf>